## **File Checklist for a Standard R01 (Forms G)**

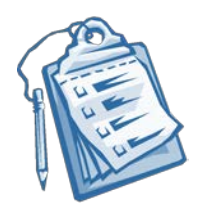

There are now **THREE** separate parent funding announcements for R01 submissions; **PA-20-183** for those projects that propose Clinical Trials, **PA-20-184** for Basic Experimental Studies with Humans Required (Clinical Trials Required), and **PA-20-185** for Non-Clinical but can include both animal or humans. To verify that these have not changed, please go to <https://grants.nih.gov/funding/searchguide/index.html#/> and search for R01 Parent. It is crucial to confirm that the IC you are targeting is participating in the Parent Announcement. If you are not applying to the parent funding announcement, make sure you; check if there is more than one call for the same PA/PAR; if not, make sure it is listed as clinical trial optional. If you are unsure, please reach

out to CAA for verification.

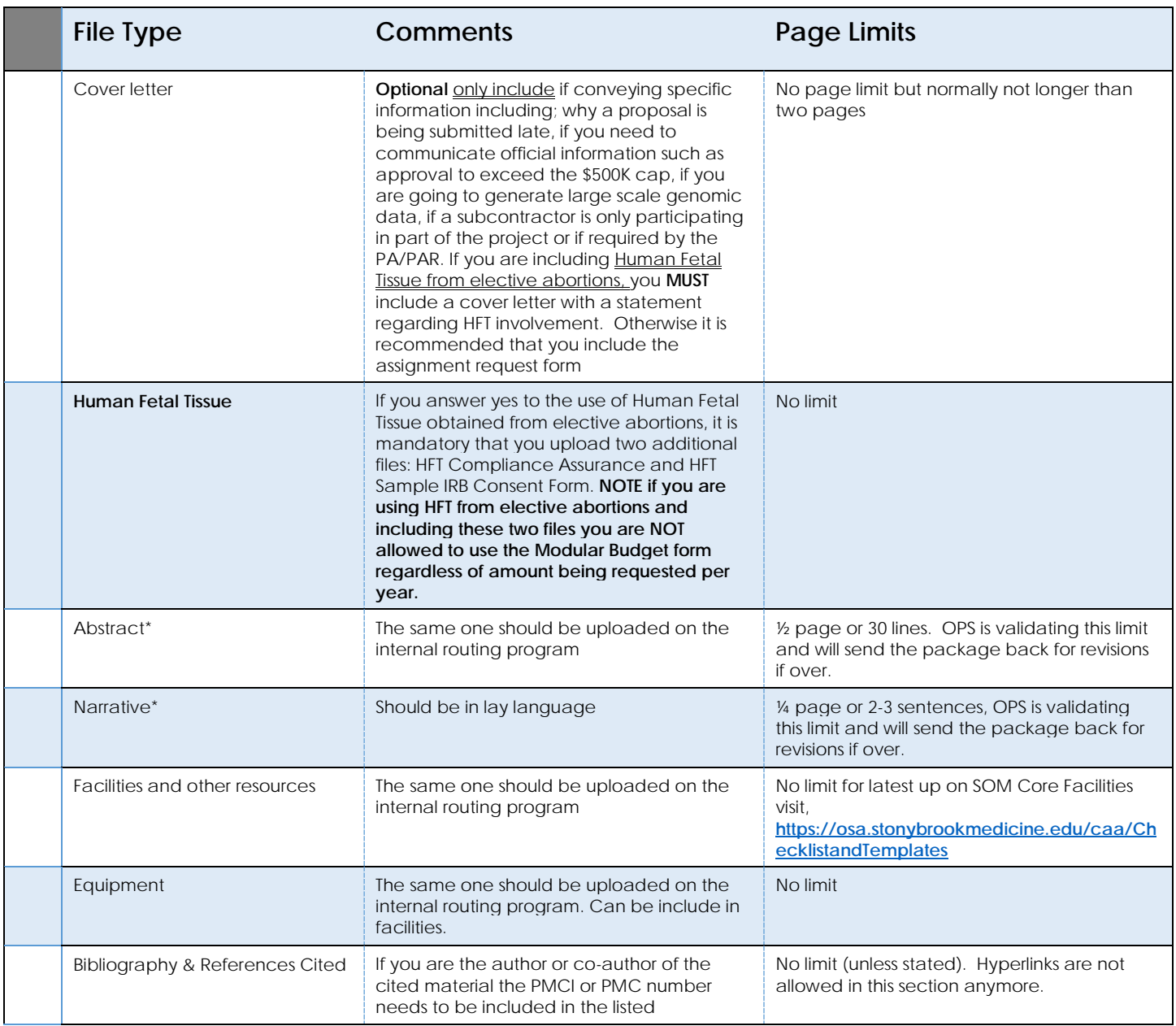

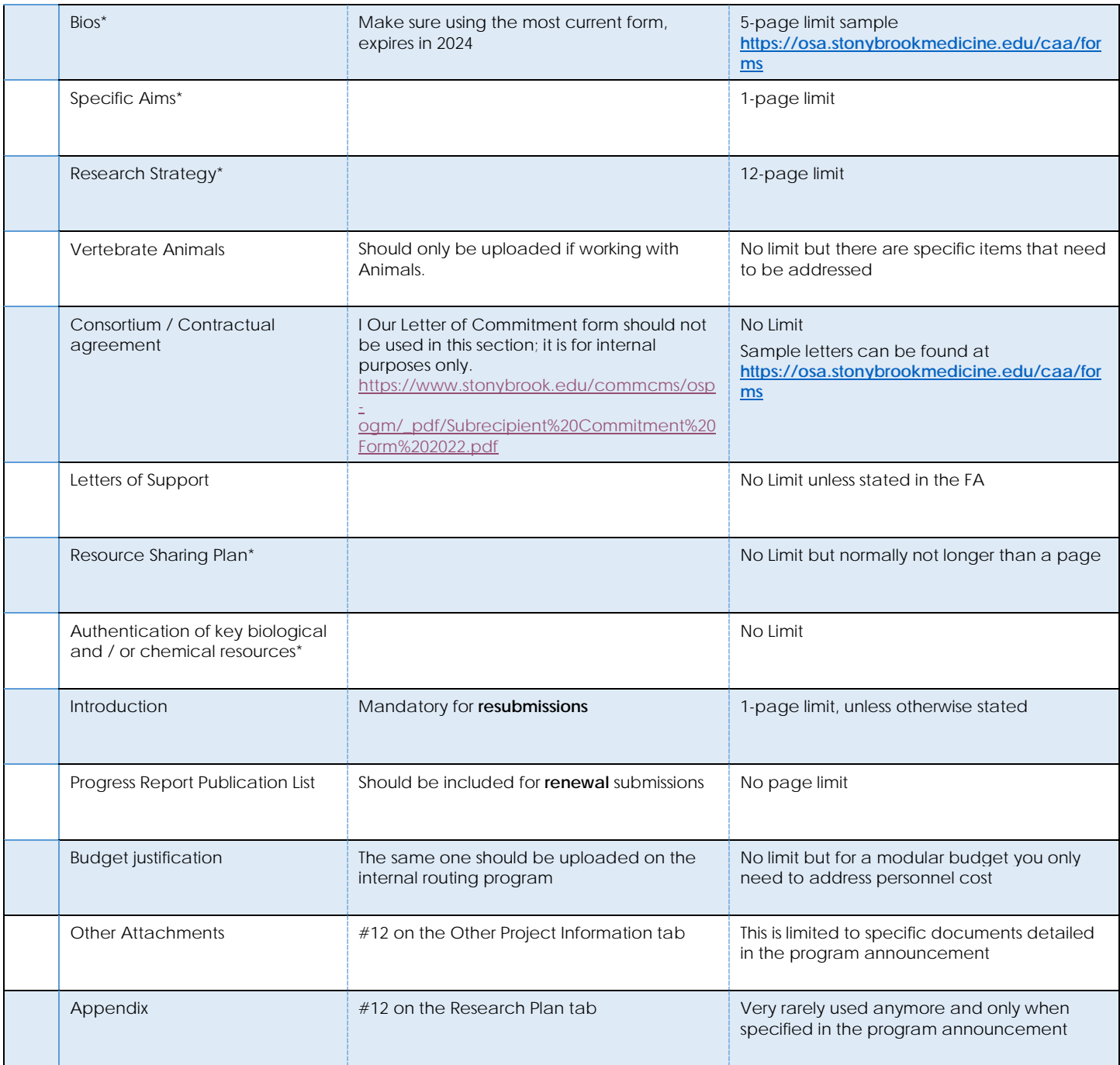

## \* Most often-mandatory documents

There are also optional forms that need to be added:

- Module Budget (requesting \$250,000 per year or less),
- RR Detailed Budget (requesting \$250,001 499,998 per year, if over, in most cases, you need PO approval),
- RR Subaward Budget, and
- Assignment Request Form.

If you use HFT from elective abortions, you are NOT allowed to use the Modular Budget form regardless of the requested amount per year.

## **Note**:

1. You should always read the specific FA to see if it deviates from the standard requirements. You should also see if any other files or appendix material are allowed or required. If it is not specified, these items should not be

included. Contact The Office of Clinical Award Administration at 638-4490[/SOMCAA@stonybrookmedicine.edu](mailto:SOMCAA@stonybrookmedicine.edu) if you have any questions about a complete submission.

- 2. The only place where you are allowed to include hyperlinks is in your biosketch and only for PMC ID links and a grants.gov link to your publications.
- 3. UEI numbers are now being used instead of DUNs numbers throughout the application. Please make sure to ask your project partners for their UEI when requesting project information.

If your project has, human subjects refer to the separate checklist for that section.